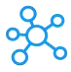

## **TradingView Shortcuts for Windows**

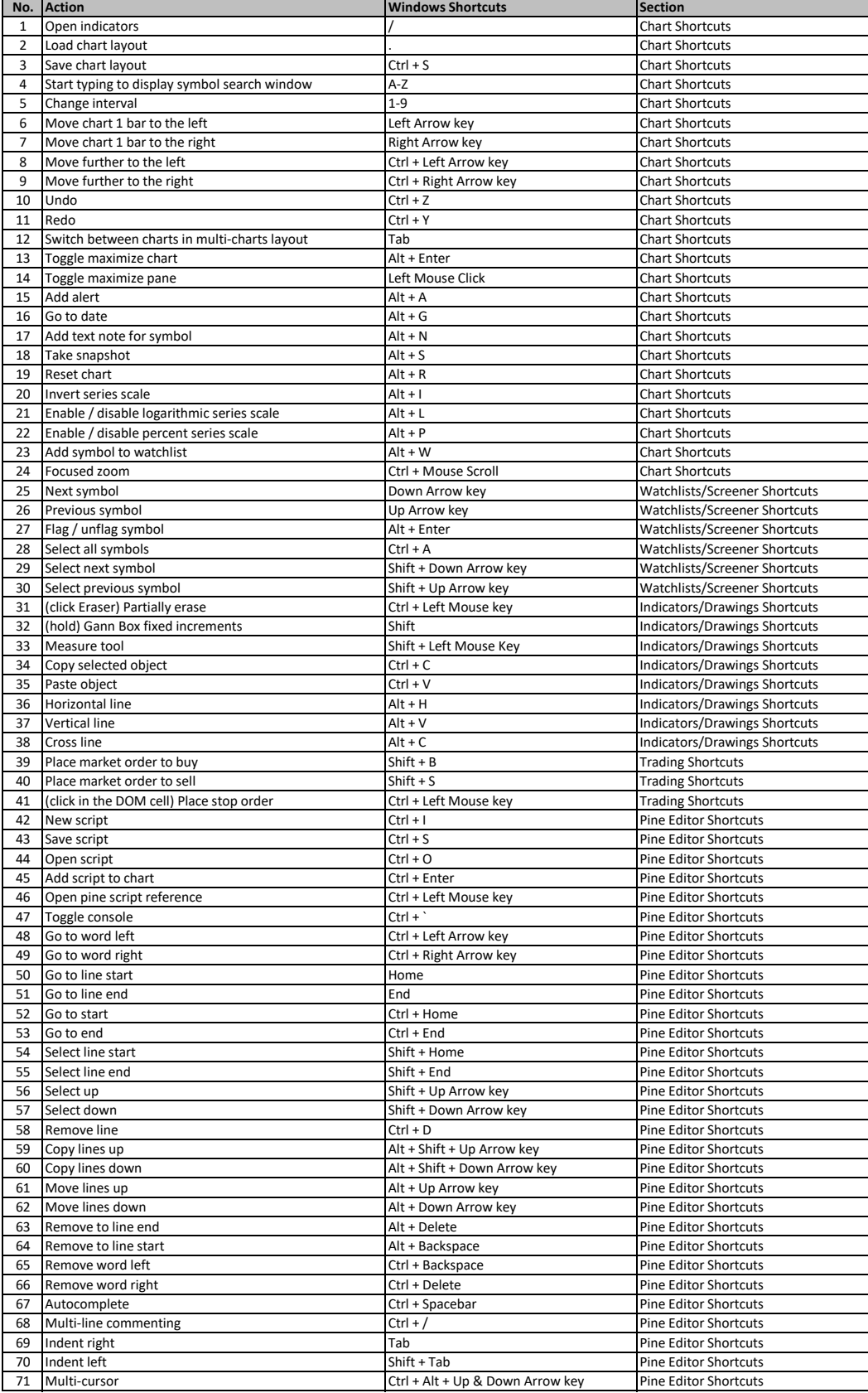

**[learn more keyboa](https://tutorialtactic.com/)rd shorcuts at https://tutorialtactic.com/**